松寿会 藤沢地区 パソコン同好会

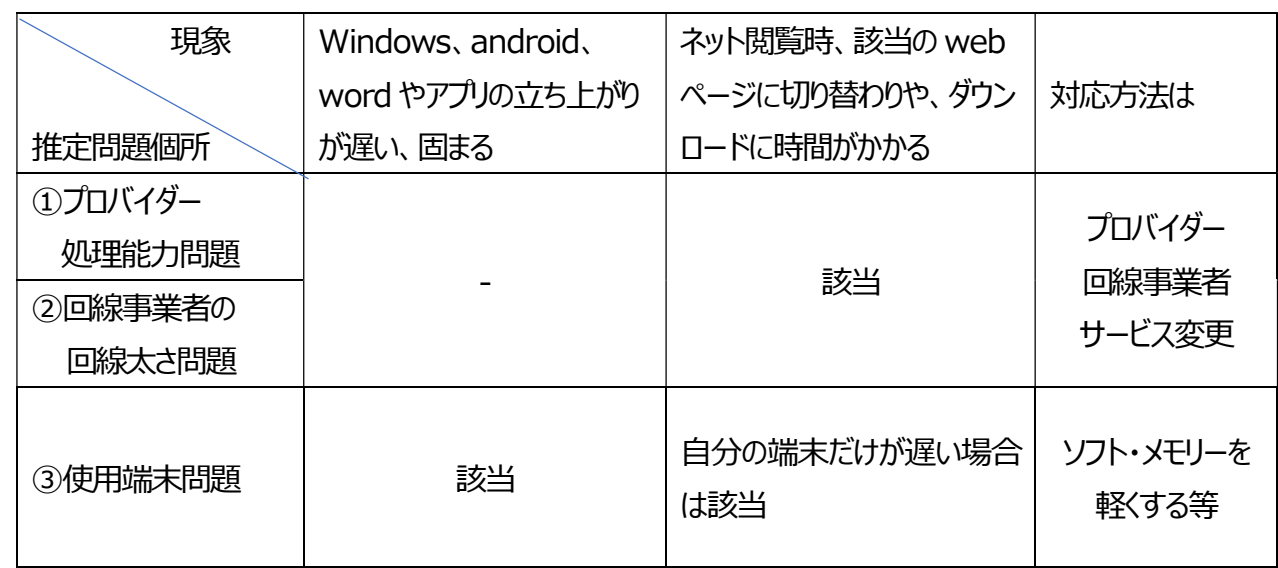

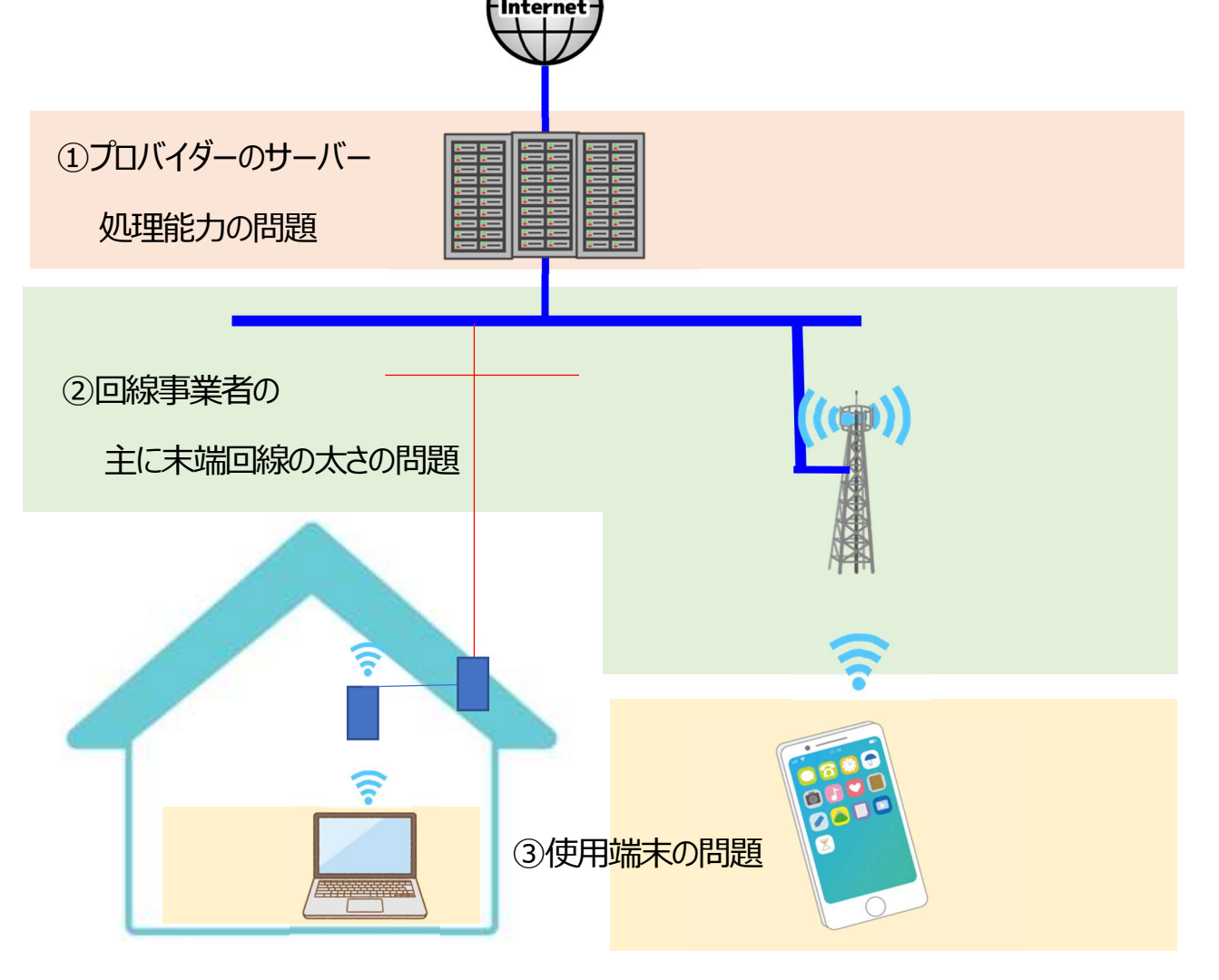

〇インターネットが遅い、パソコンが遅い、重たいと言いますが、様々な所に、真の犯人がいます。

トラブル

この画像は表示できません。 こうしょう

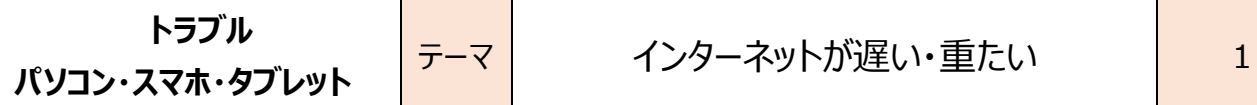

「①プロバイダー処理能力問題 ②回線事業者の回線太さ問題』の程度を調べる・・・

## ネット回線速度を測定する方法

・次のQRコードを読み取って URL を開くか、『 https://www.speedtest.net/ 』と入力し URL を開いてく ださい。そして自宅の wifi 環境でパソコンやタブレットでスピードチェックしてください。 あるいは、スマホでスピードチェックしてください。

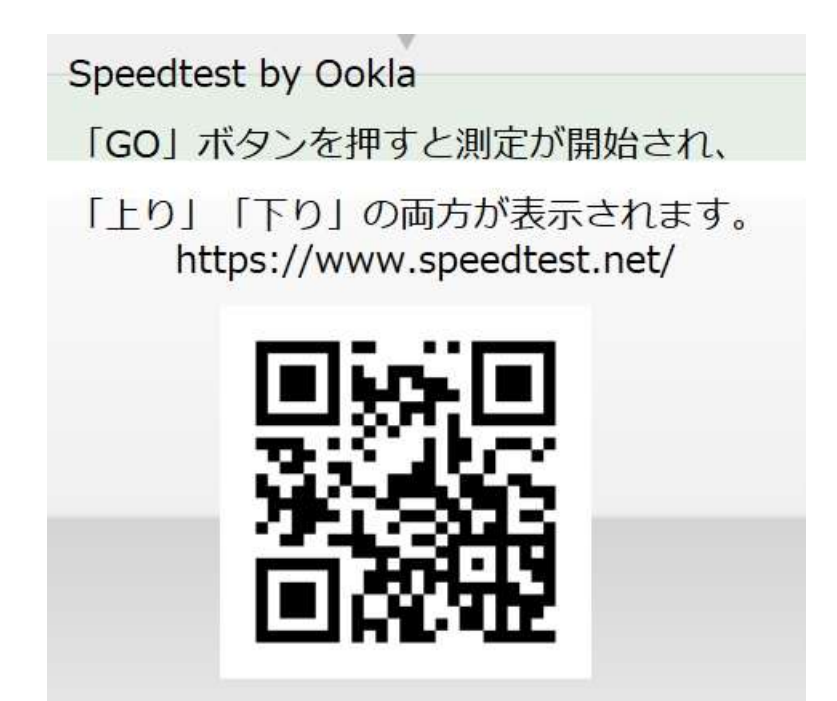

回線速度が下り 10~30Mbps であれば快適と言えますが、より細かく見ていけば、快適な速度の目安はインタ ーネットの利用目的によって、快適条件の通信速度は変わります。

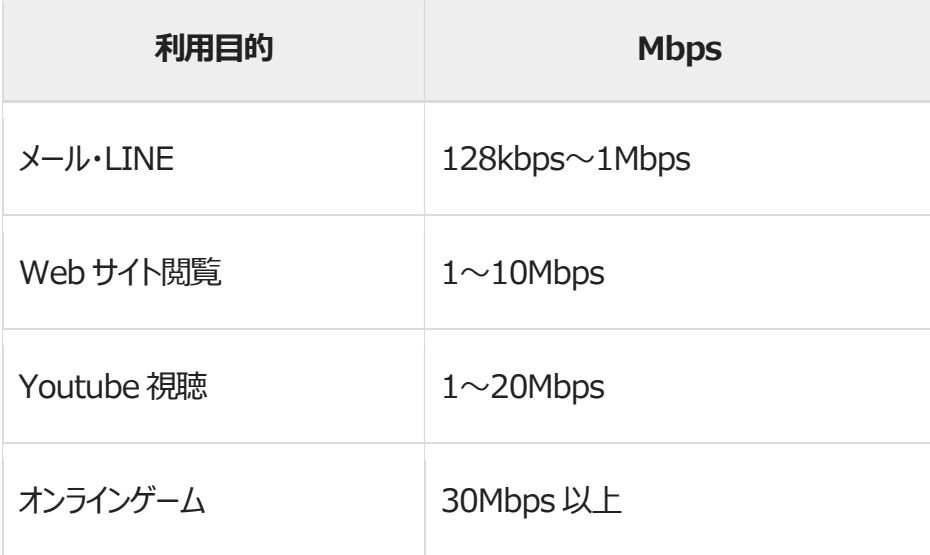